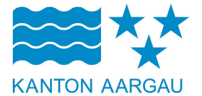

## **DEPARTEMENT Gesundheit und Soziales**

Abteilung Gesundheit

Bachstrasse 15 5000 Aarau

## **Ärztliches Befundblatt**

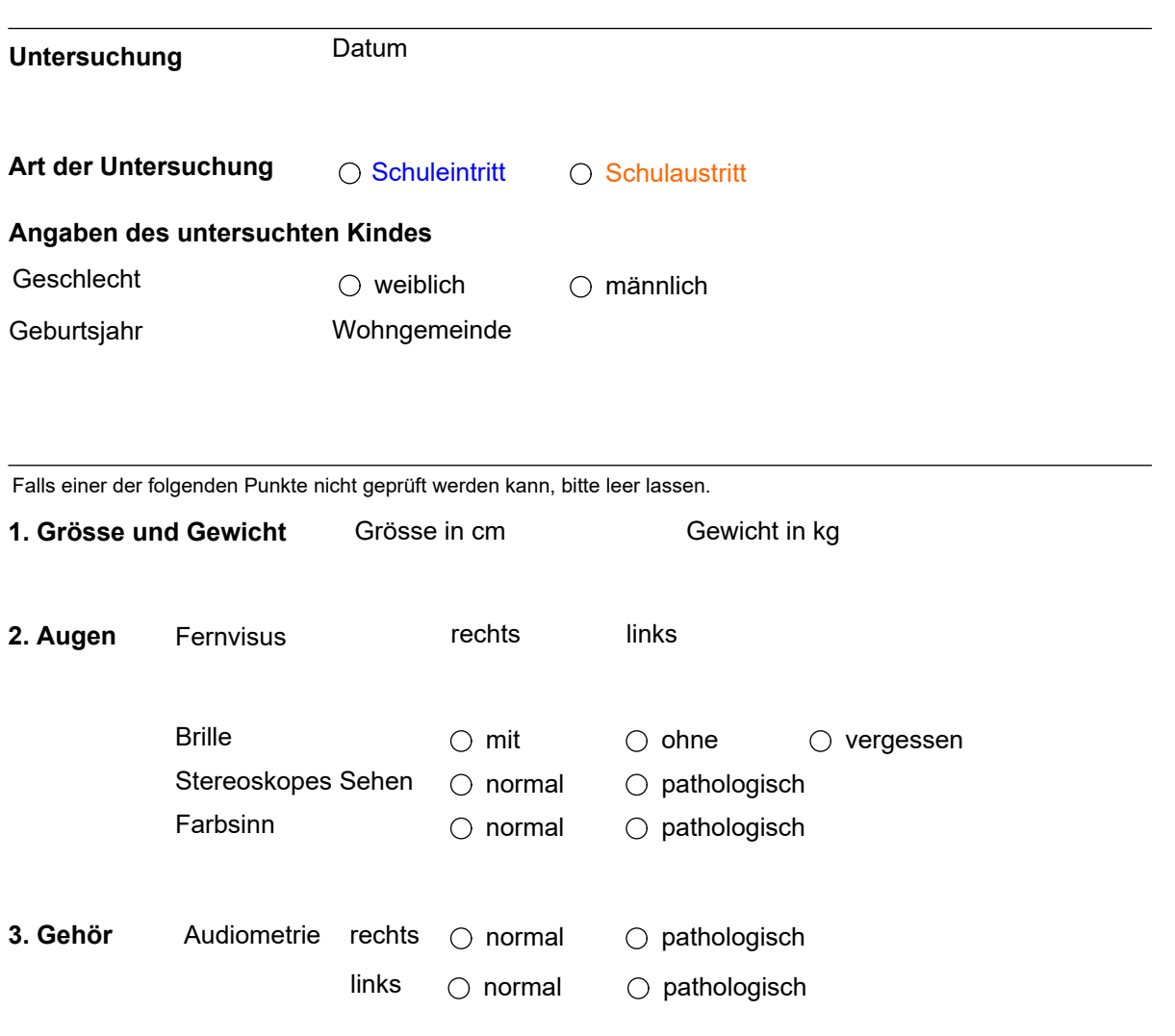

 $\blacksquare$ 

4. Impfstatus 
O Impfausweis fehlt

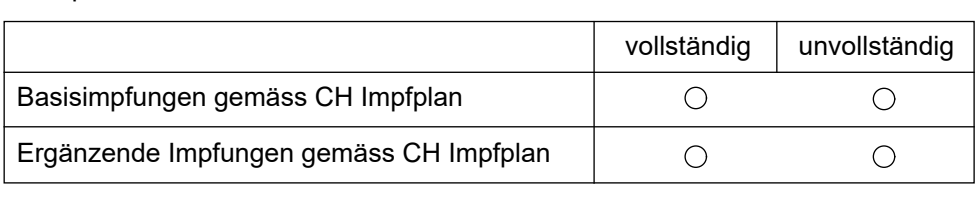

**Falls unvollständig bitte nachfolgend ankreuzen welche:**

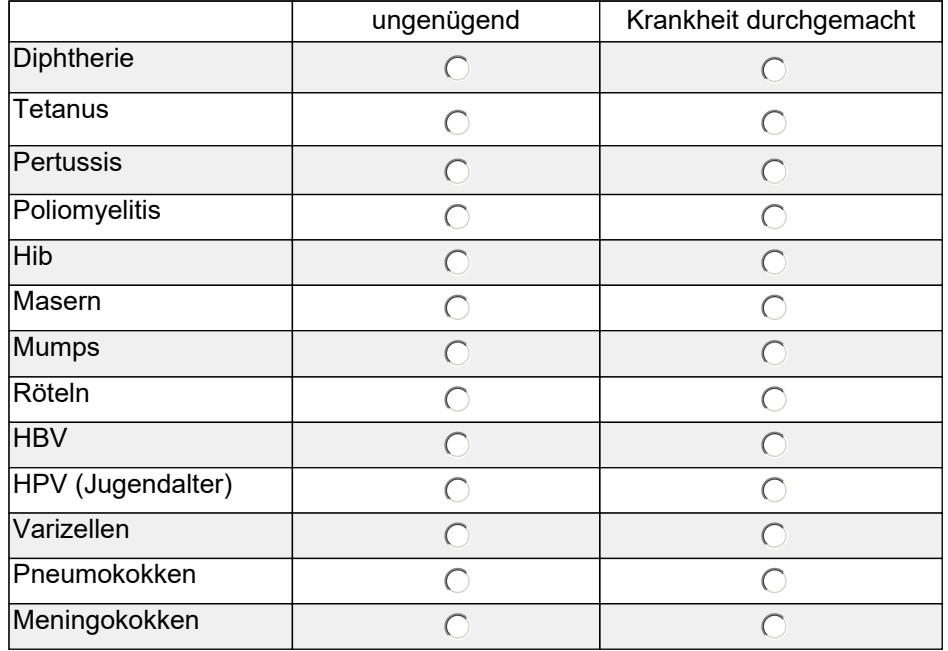

**5. Blutdruck (bei Schulaustritt)** Blutdruck in mmHg

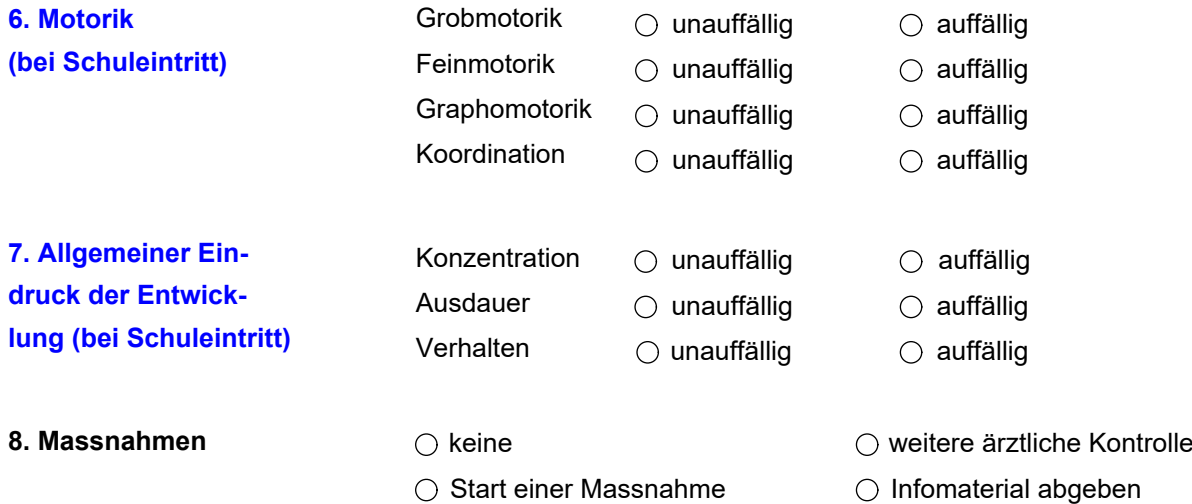

Was nicht ausgefüllt ist, wurde nicht untersucht.

Die Untersuchung wurde durchgeführt von:

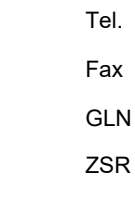

 $m=1$ de intermediates $\overline{d}$ de internet producers $\overline{d}$ daden provider $\overline{d}$ 

**Elektronische Übermittlung**

Mittels dem Button «**Senden**» übermitteln Sie das<br>Formular direkt und gesichert an das<br>DEPARTEMENT Gesundheit und Soziales.